Education Physique et Sportive (EPS en CCF) Aux BGT, BCP et CAP

# Feuille de route

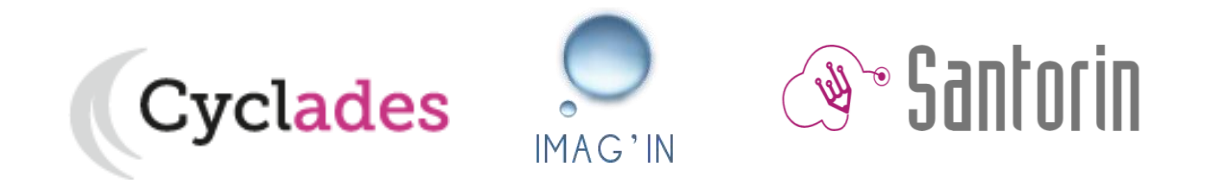

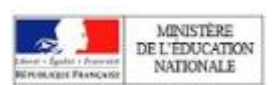

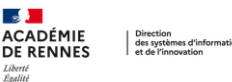

#### **Chronologie - préparation de la session pour l'EPS CCF**

*Niveau Académique* 

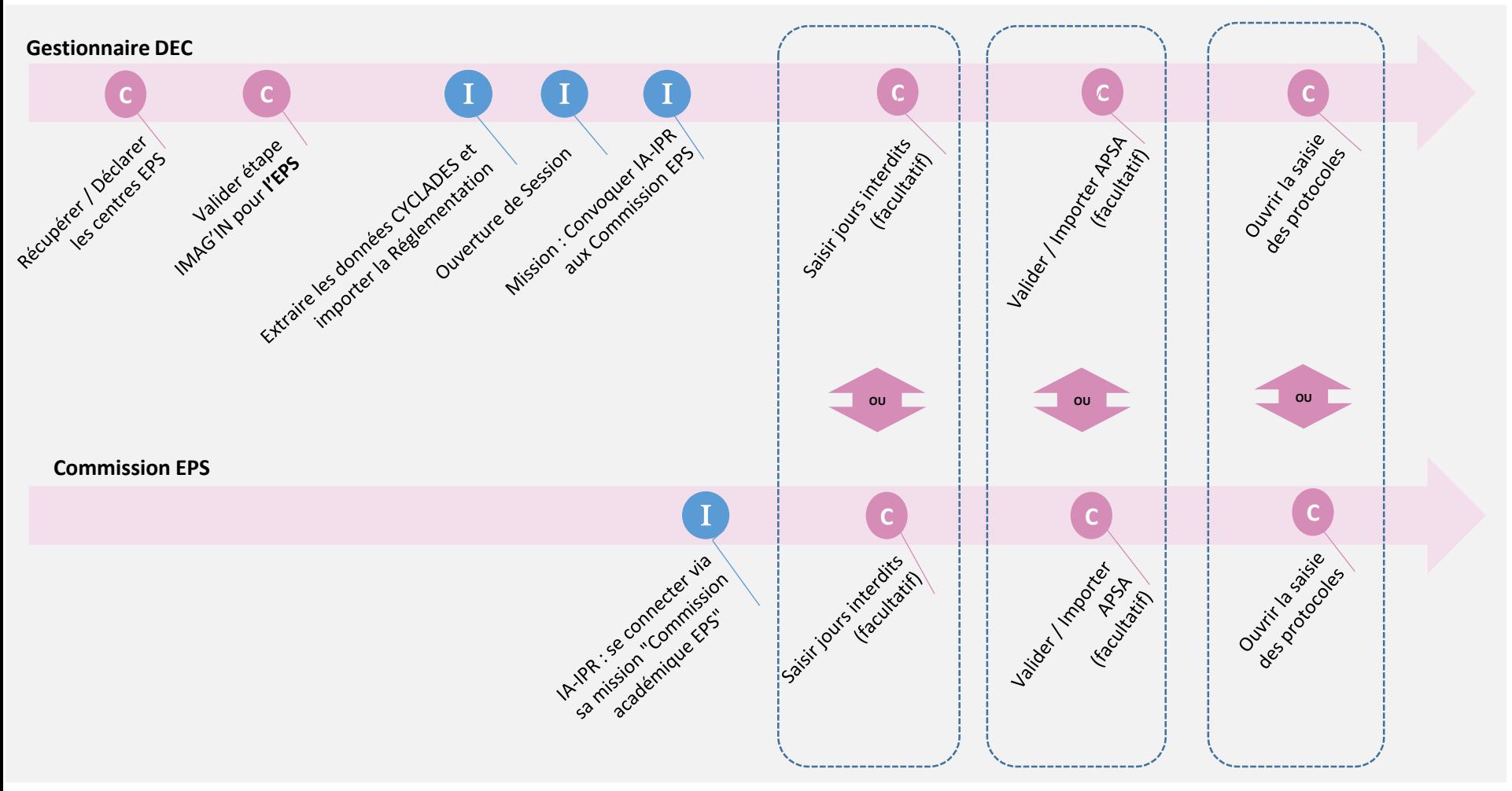

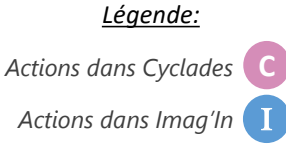

**ACADÉMIE<br>DE RENNES** Direction<br>| des systèmes d'information<br>| et de l'innovation Liberté<br>Égalité<br>Fraternité

FDR\_EPS-CCF-v1.0 - 05/02/2024 - Page 2

#### **Chronologie – inscription des candidats et création des protocoles**

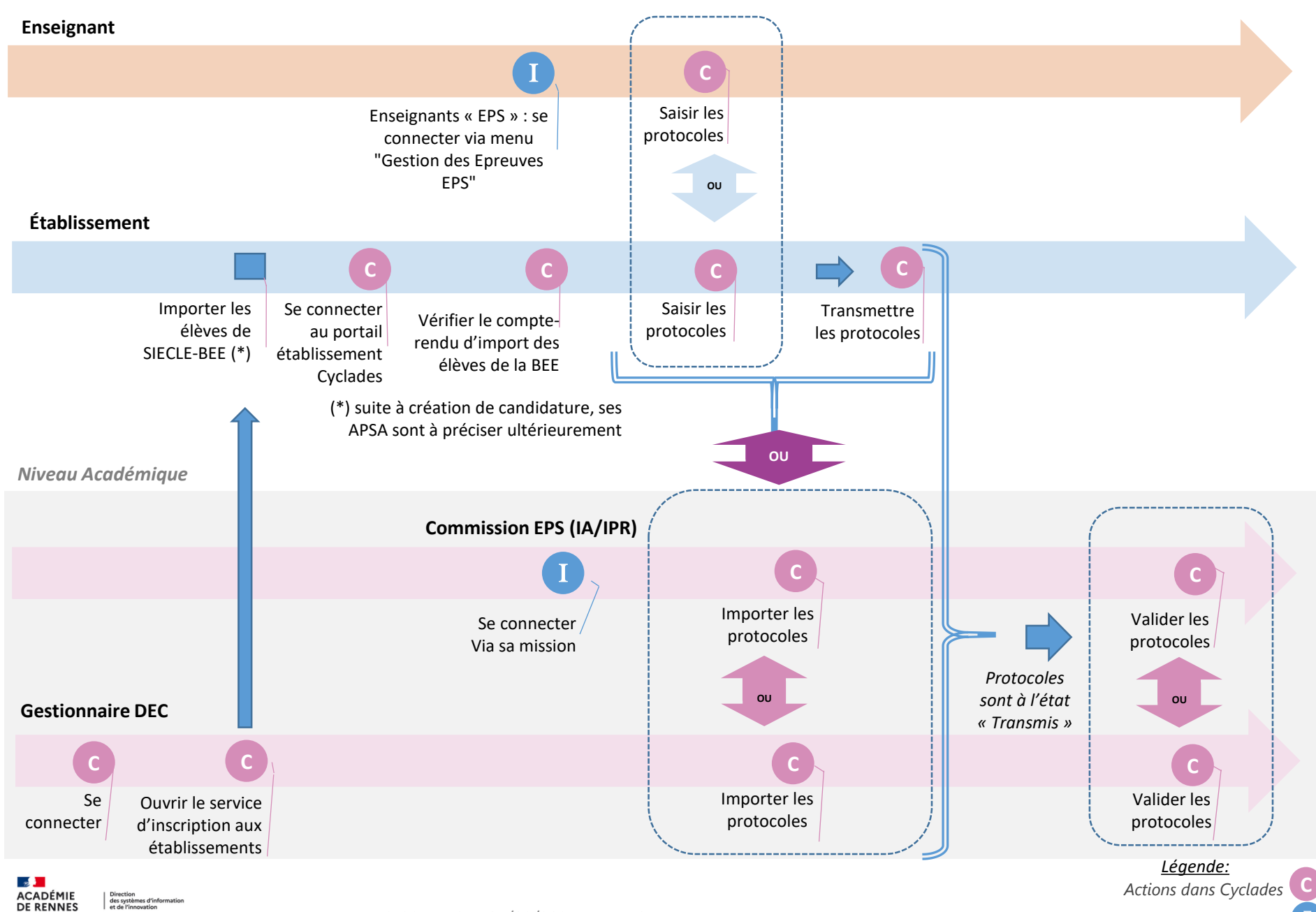

FDR\_EPS-CCF-v1.0 - 05/02/2024 - Page 3

*Actions dans Imag'In* I

#### **Chronologie – association des élèves à un protocole (via les groupe élèves)**

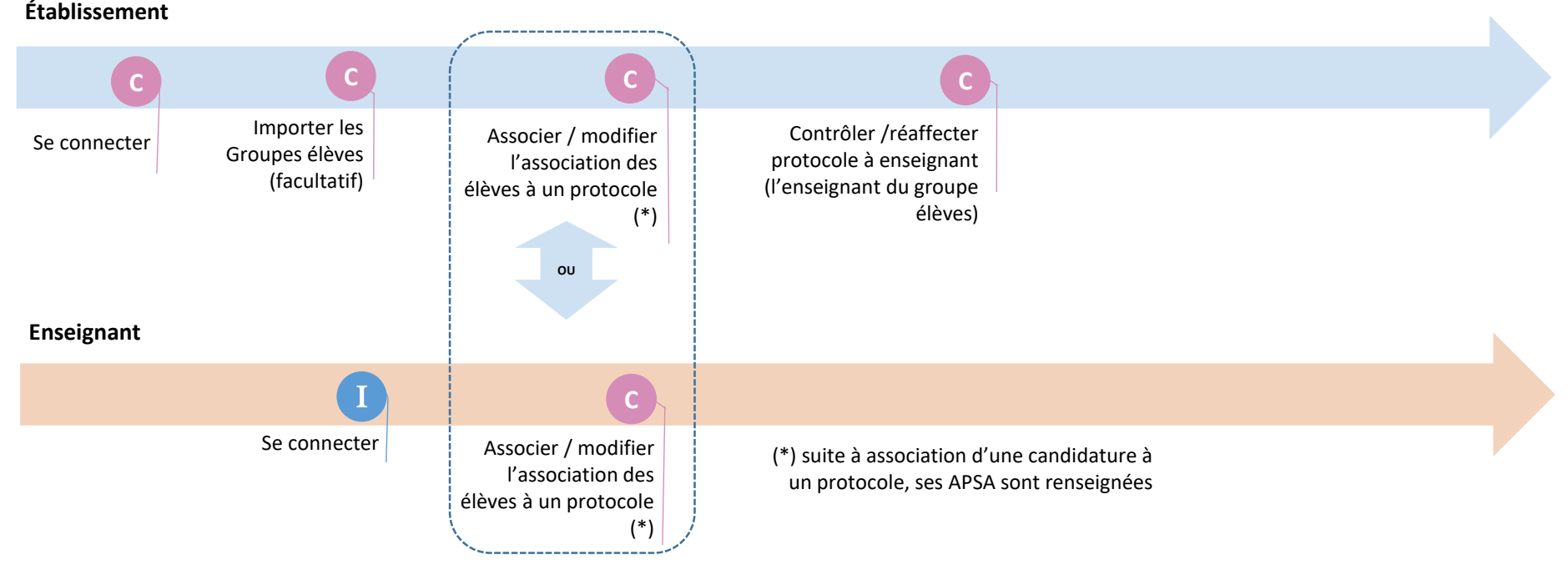

*Niveau Académique* 

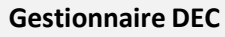

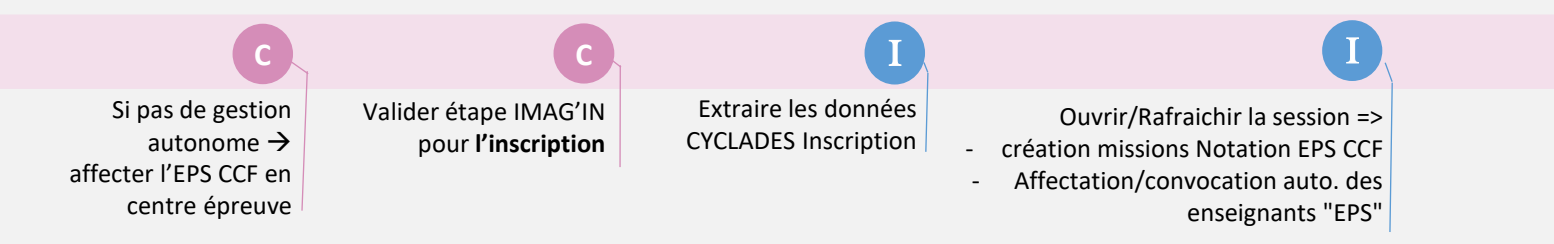

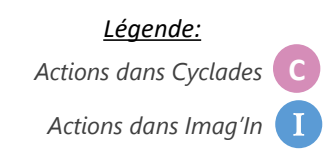

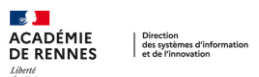

#### **Chronologie notation de l'épreuve**

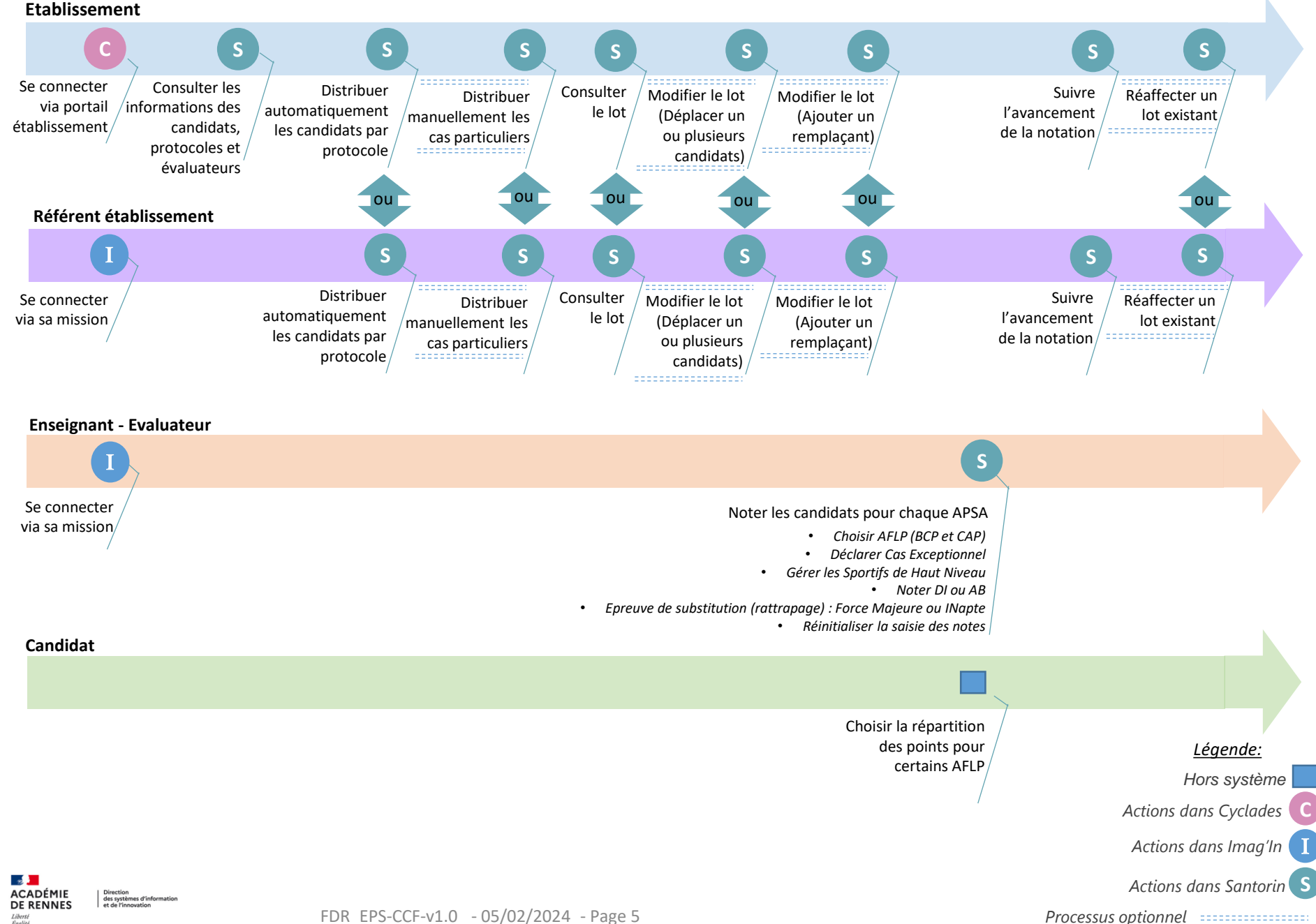

Égalité<br>Fraternité

## Préparer la session

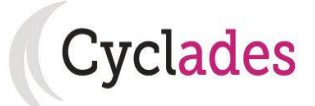

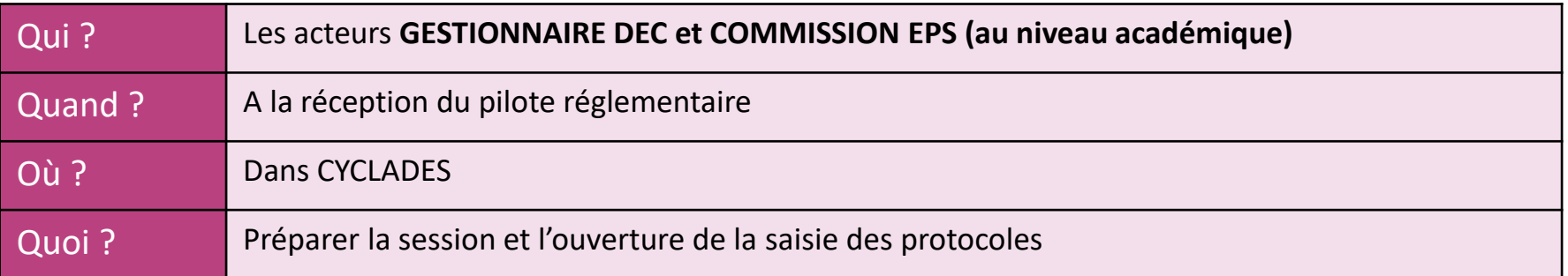

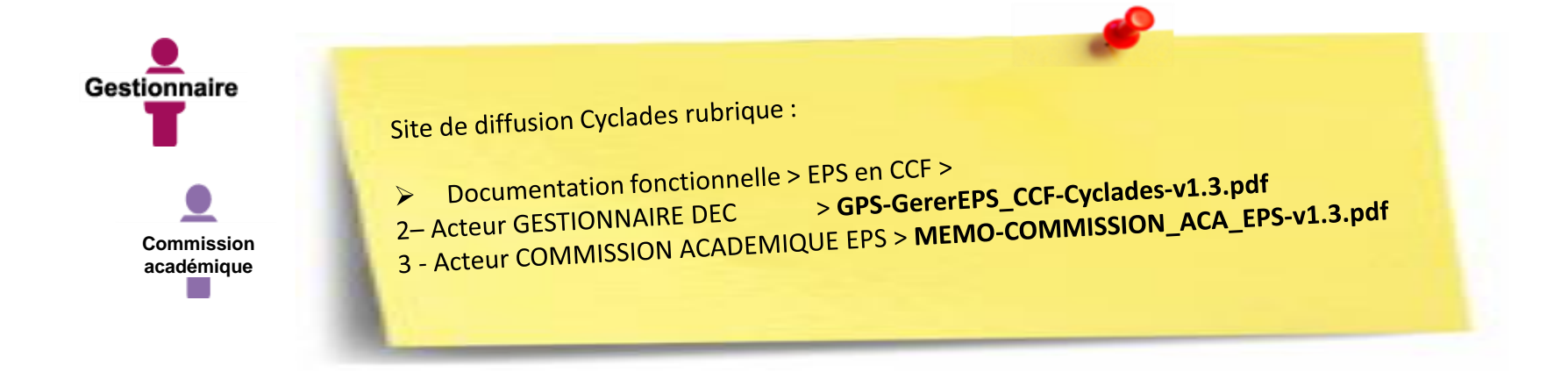

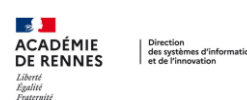

# Inscrire les élèves

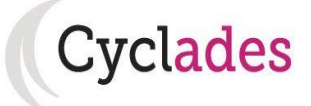

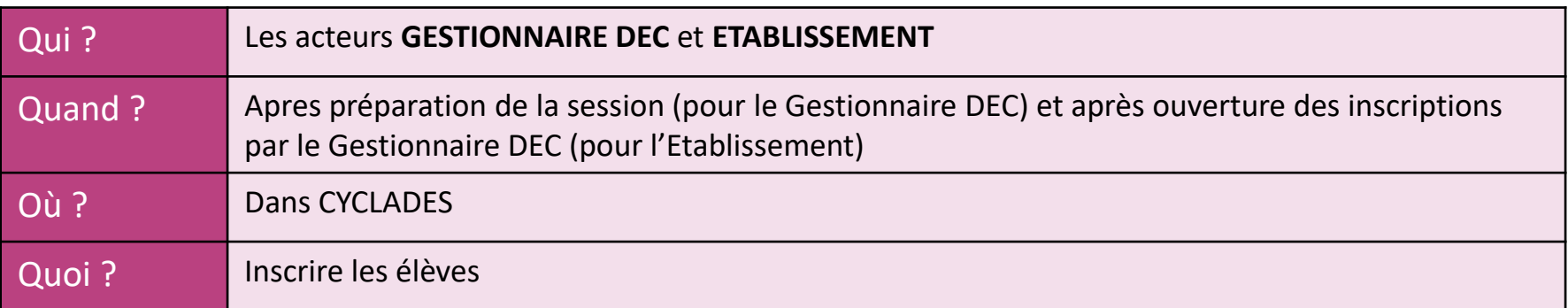

Guide Pour Savoir gérer.... Site de diffusion Cyclades rubrique :

Gestionnaire

de unitsion eyes.<br>Documentation fonctionnelle > Examens > CAP/BCP/BGT > 1 – INSCRIPTION<br>Caracterintions-BGT/BCP/CAP.pdf ocumentation fonctionnelle > Lamiens > Dip<br>GPS-PreparerGererInscriptions-BGT/BCP/CAP.pdf  $\blacktriangleright$ 

Acteur **Etablissement** 

Mémo Paramétrer mon établissement d'inscription Mémo Parametrer mon compose via import BEE<br>Mémo Importer mes élèves via import BEE Mémo Importer mes élèves via import peu.<br>Mémo Importer mes élèves via import générique (hors BEE)<br>Mémo Importer une d'aide associé, dont fichier exemple lémo Importer mes éleves via import généralement de les documents d'aide associé, dont fichier exemple Mémo Listes et statistiques

Sur la page d'accueil du portail Cyclades ETABLISSEMENT

 $\blacktriangleright$ 

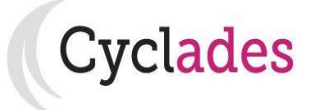

niveau académique se reporter à la diapo précédente

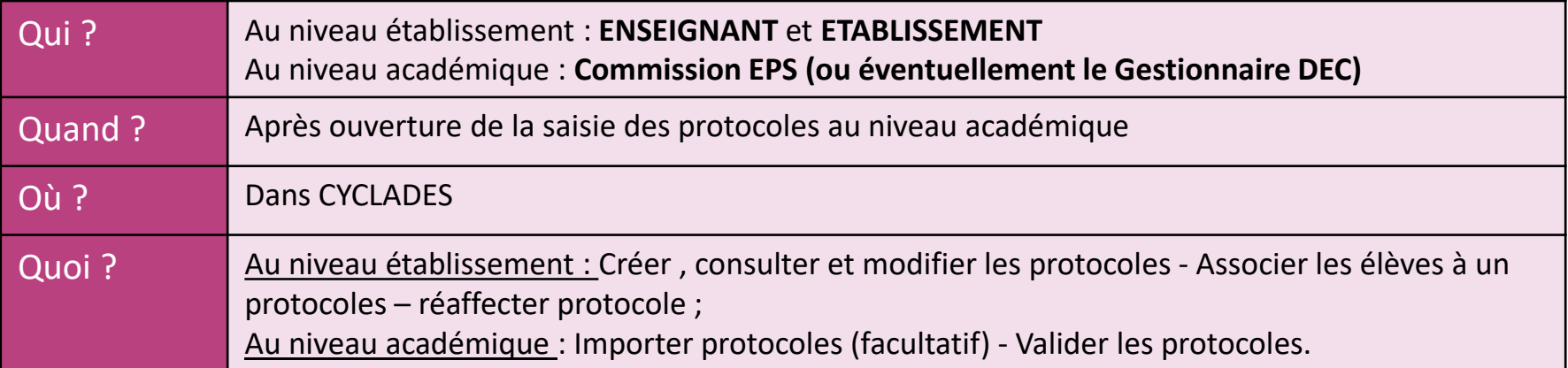

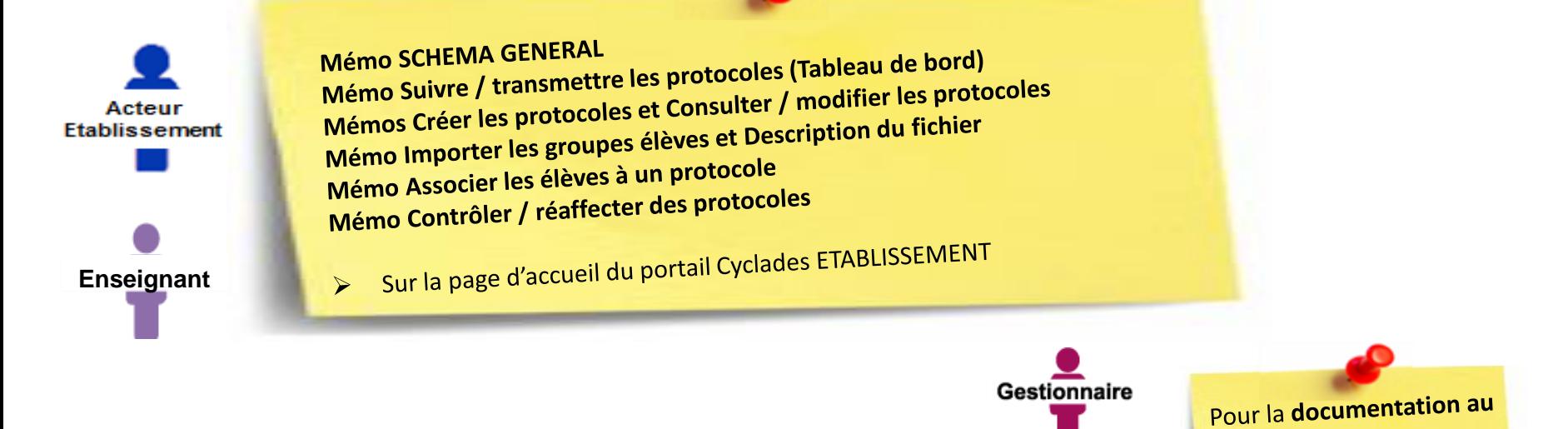

**Commission académique**

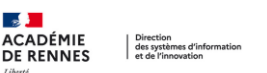

Saisie des protocoles EPS : accès des intervenants

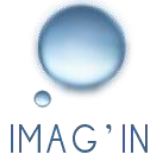

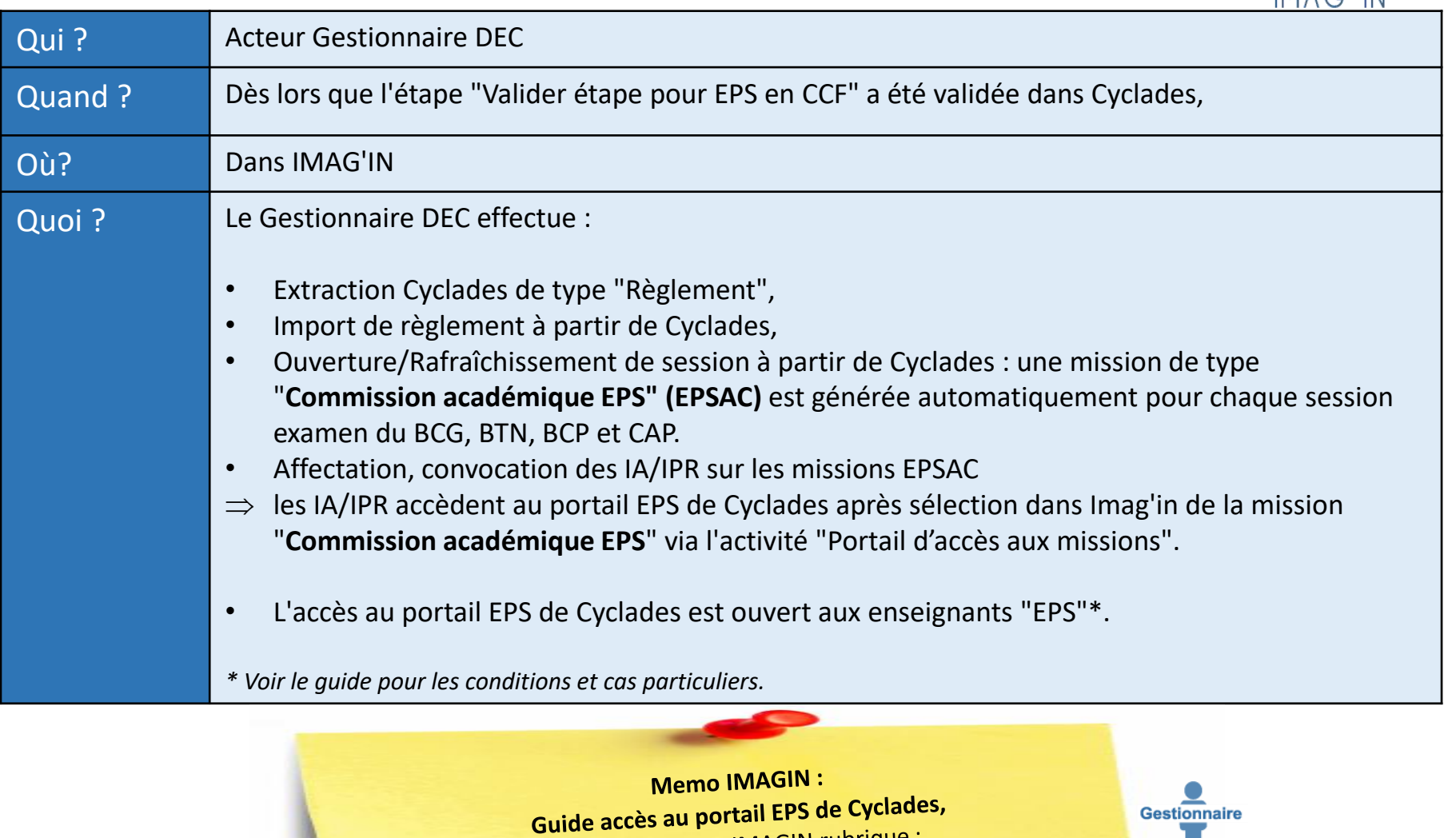

site de diffusion IMAGIN rubrique :

Site de diffusion IMAGIN rubrique :<br>Documentation fonctionnelle > Service Gestionnaire>Doc. Fonc.  $\blacktriangleright$ 

**ACADÉMIE** Direction<br>| des systèmes d'information<br>| et de l'innovation **DE RENNES** 

us<br>Égalité<br>Fraternité

FDR\_EPS-CCF-v1.0 - 05/02/2024 - Page 9

# Notation EPS CCF : accès des intervenants

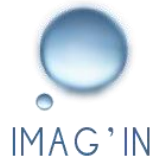

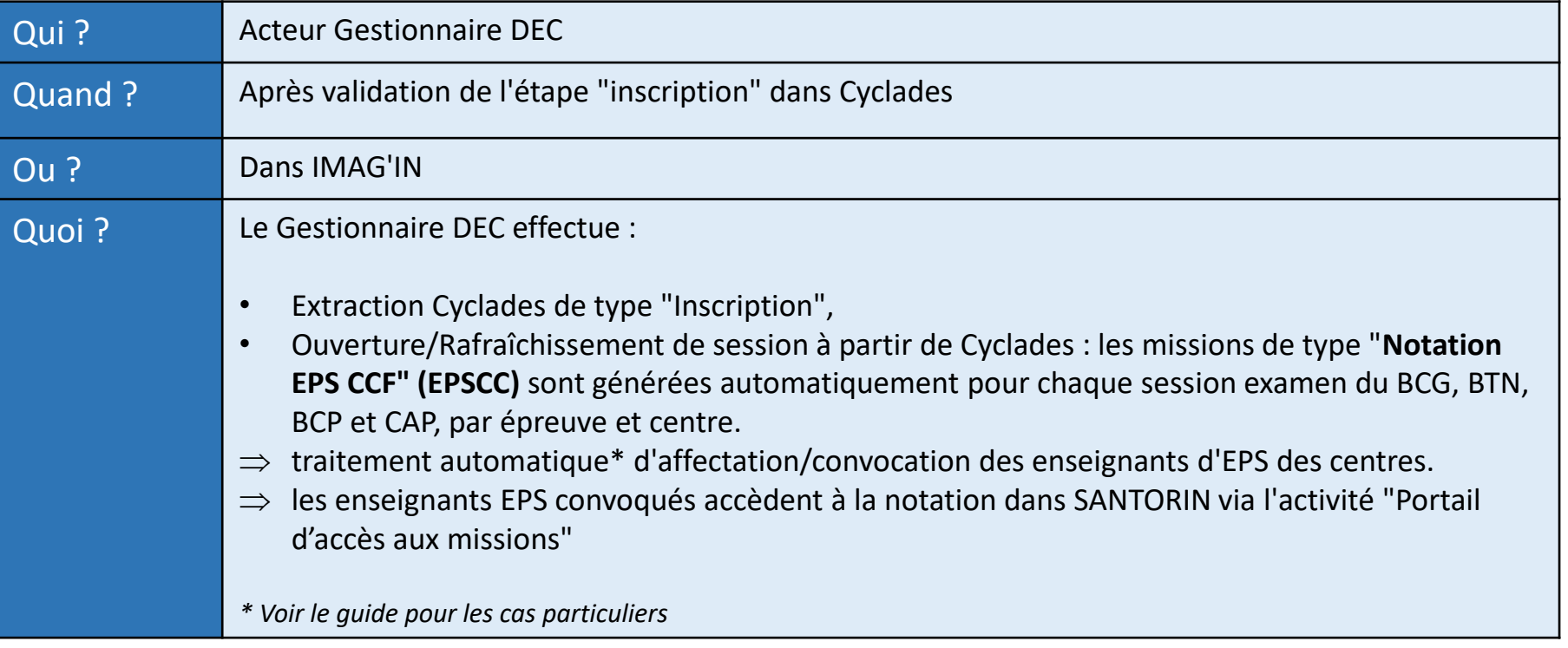

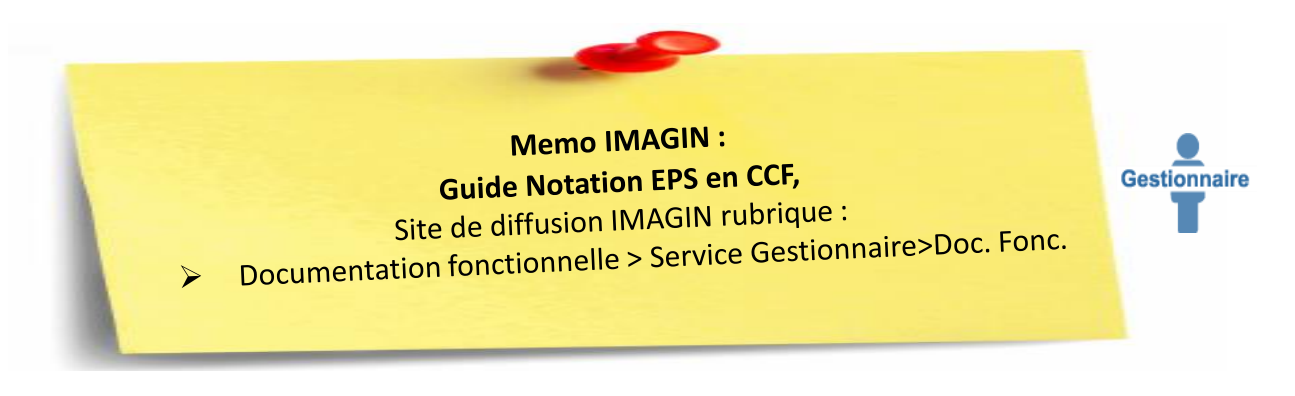

ACADÉMIE Direction<br>des systèmes d'information<br>et de l'innovation

FDR\_EPS-CCF-v1.0 - 05/02/2024 - Page 10

# Consulter les informations des candidats,

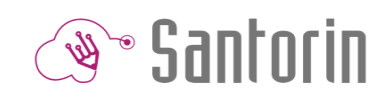

# protocoles et des évaluateurs

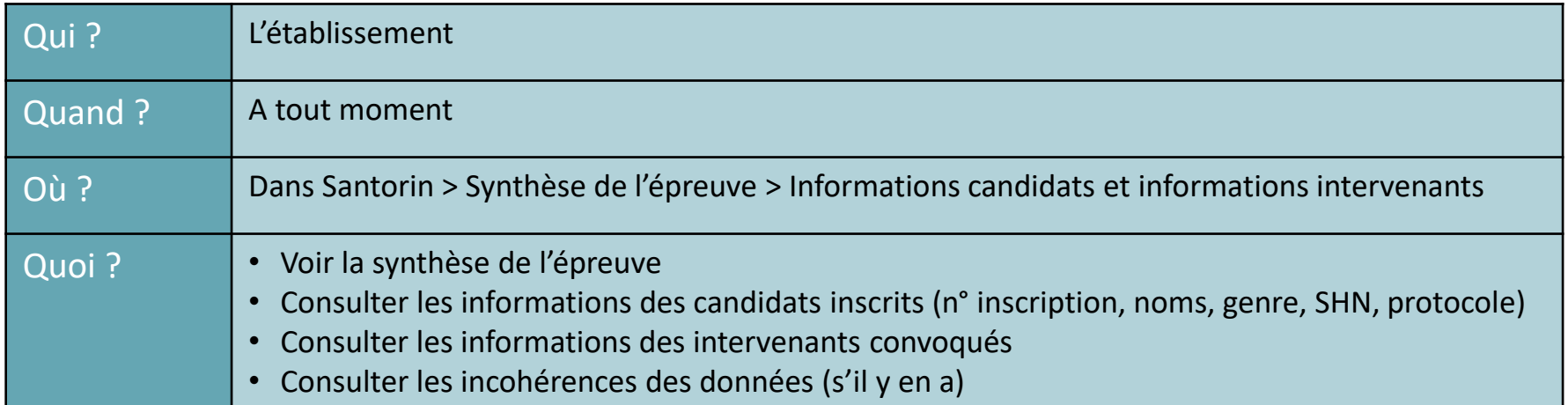

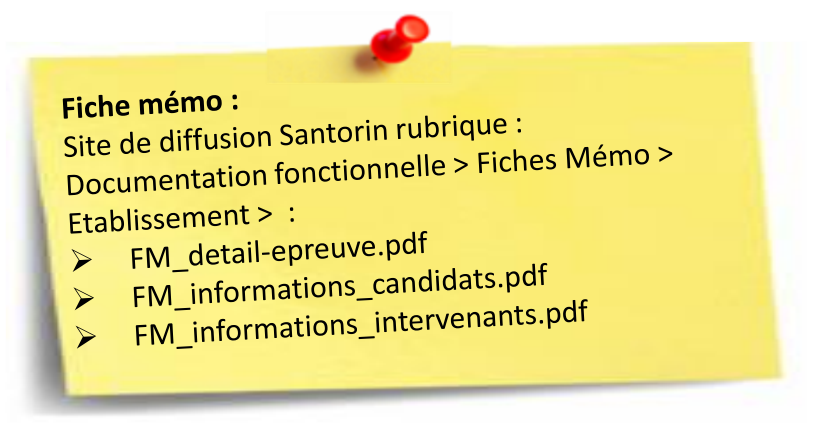

### Distribuer automatiquement les candidats

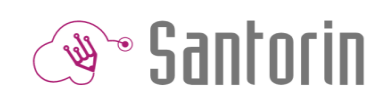

### par protocole

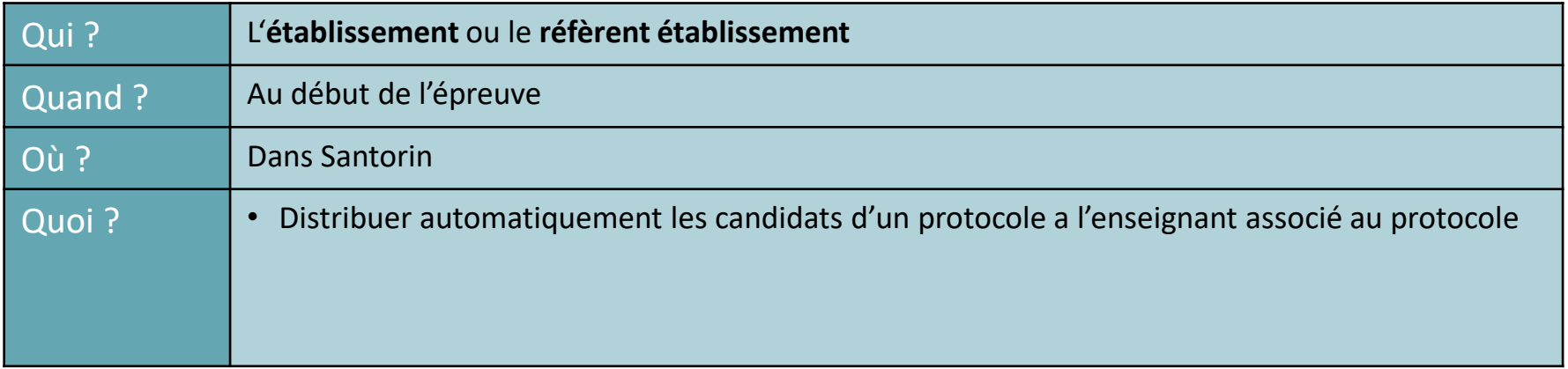

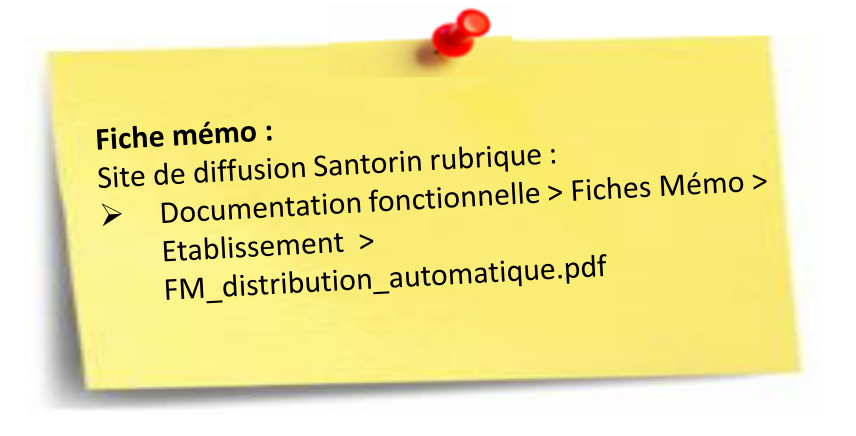

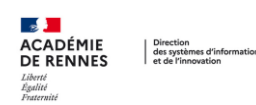

# Distribuer manuellement les cas particuliers  $\mathbb{Q}$  Santorin

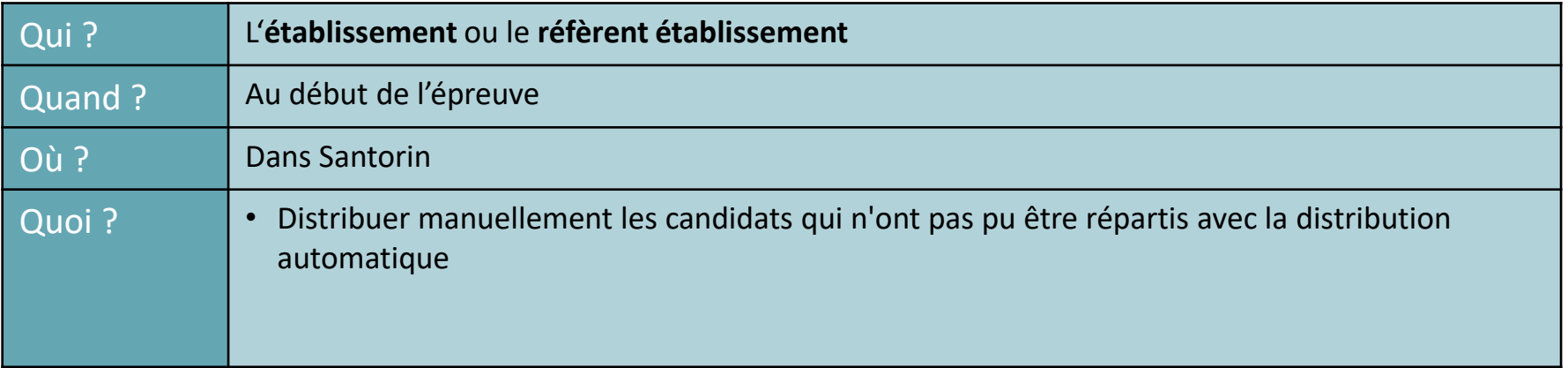

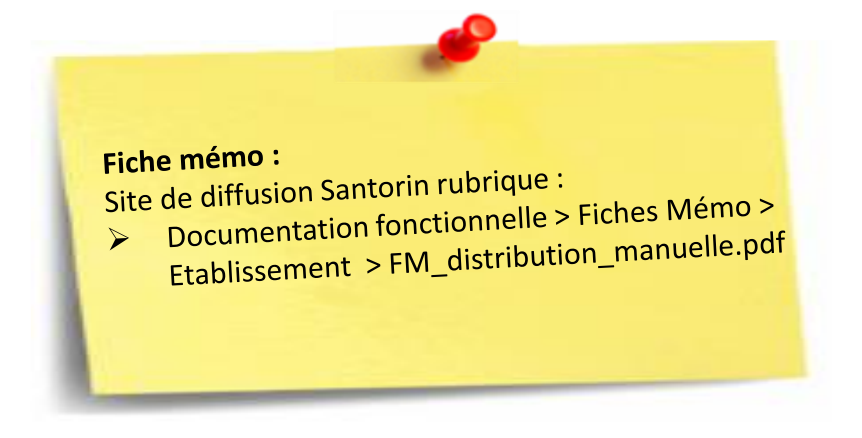

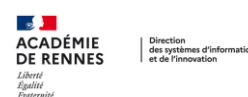

# Consulter /modifier le lot

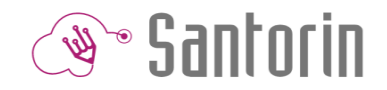

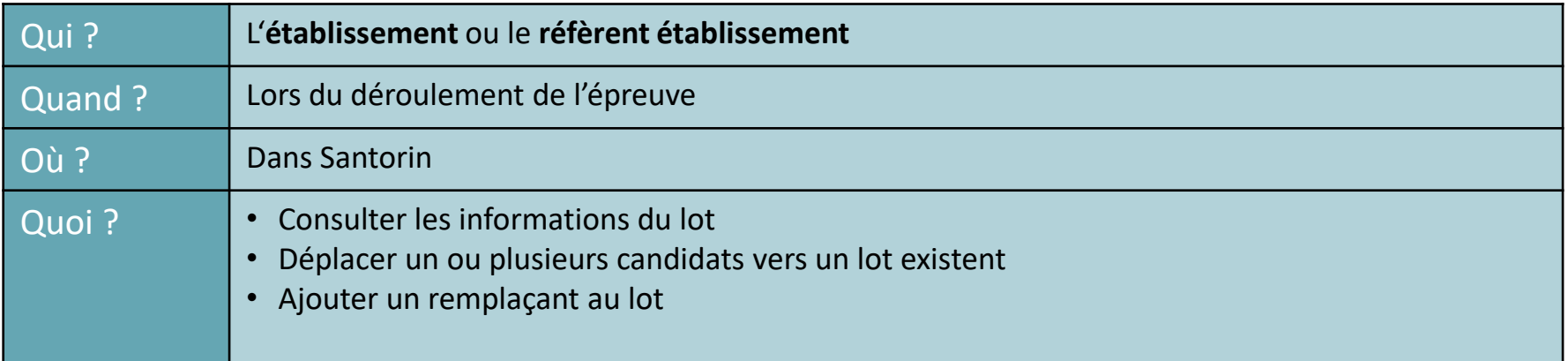

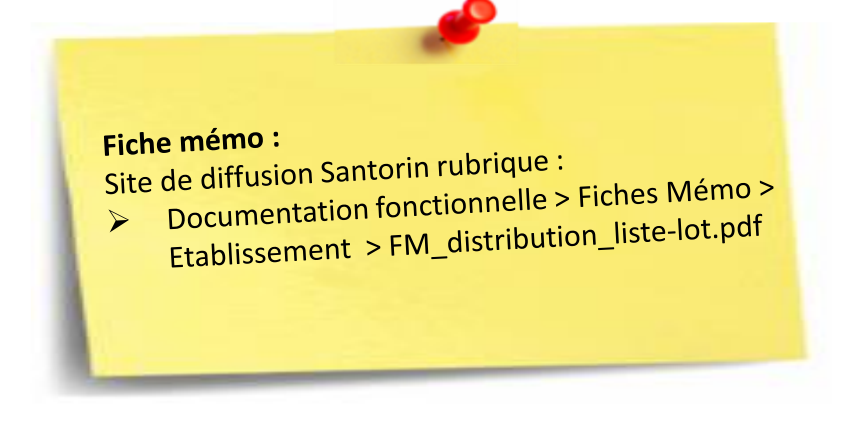

# Noter les candidats

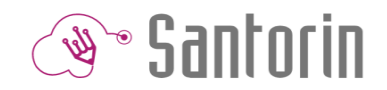

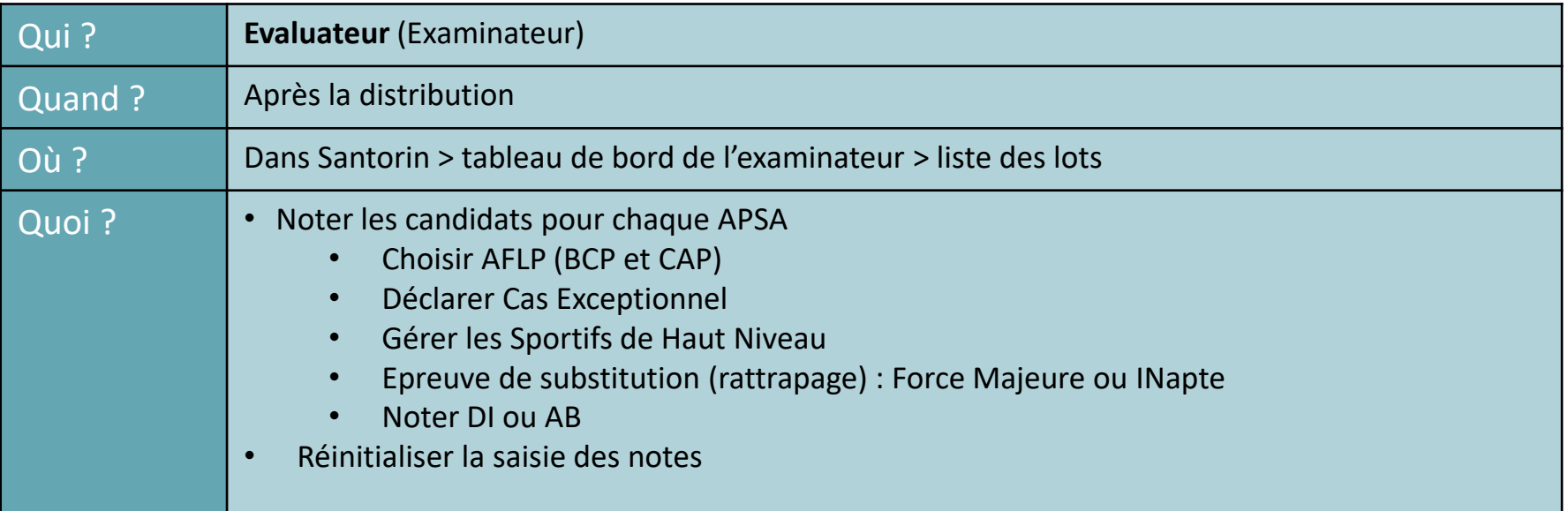

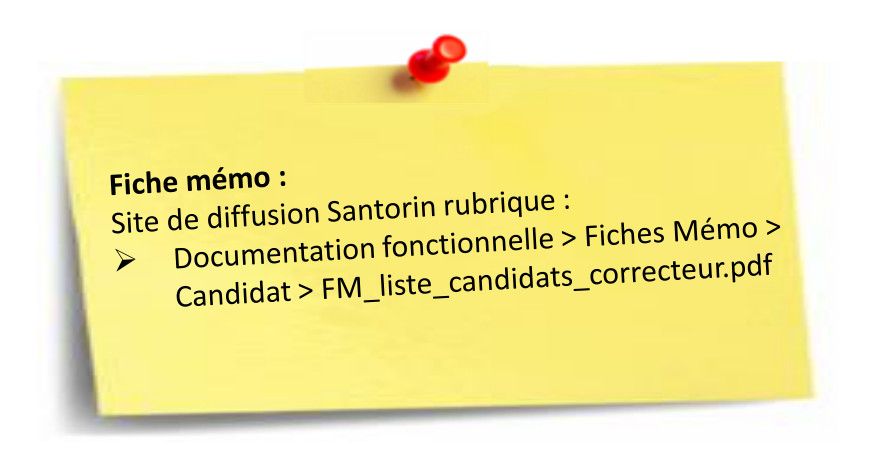

**ACADÉMIE** Direction<br>| des systèmes d'information<br>| et de l'innovation **DE RENNES** 

Liverte<br>Égalité<br>Fraternité

# Suivre l'avancement de la notation

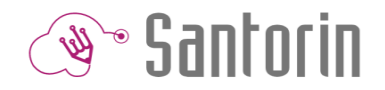

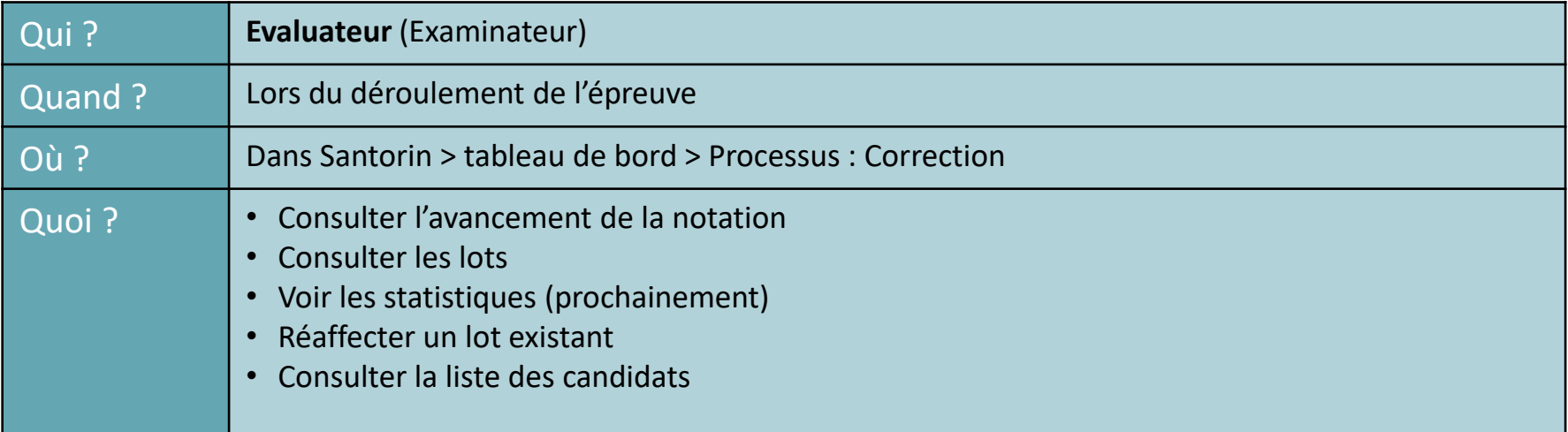

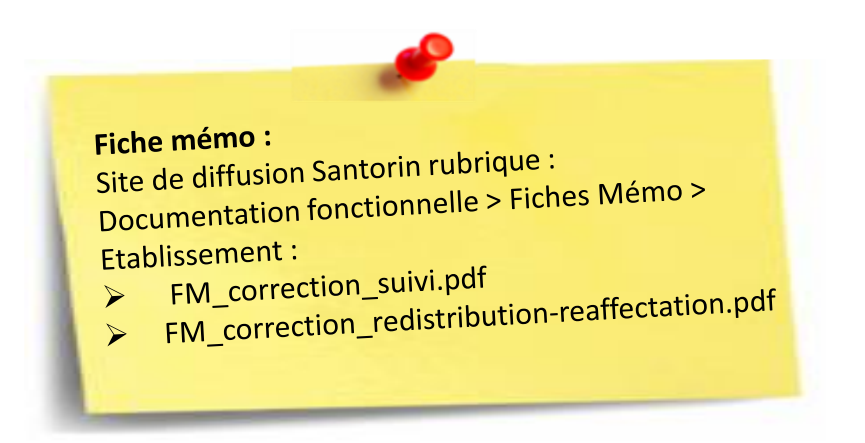

Egalité<br>Fraternité